# DUGGA: Objektorienterade applikationer

# **Läs detta!**

- *Uppgifterna är inte avsiktligt ordnade efter svårighetsgrad.*
- Skriv ditt namn, personnummer och e-postadress på försättsbladet.
- **Skriv rent dina svar. Oläsliga svar r ä t t a s e j!**
- Programmen skall skrivas i Java 5, eller senare version, vara indenterade, renskrivnaoch i övrigt vara utformade enligt de principer som lärts ut i kursen.
- Onödigt komplicerade lösningar ger poängavdrag.
- Givna deklarationer, parameterlistor, etc. får ej ändras, såvida inte annat sägs i uppgiften.
- Läs igenom tesen och förbered ev. frågor.

I en uppgift som består av flera delar får du använda dig av funktioner klasser etc. från tidigare deluppgifter, även om du inte löst dessa.

*Lösningarna fylls i direkt i tesen.* 

*Lycka till!* 

**Dugga**

# **Uppgift 1 Modellering**

a) Rita ett UML-diagram som motsvarar följande Java-kod. Det räcker om du ritar klassikonerna med klassnamnen ifyllda samt lämpliga relationspilar mellan dem.

```
public class A { 
     private int size; 
     public A(int size) { this.size = size; } 
     ... 
} 
public class B { 
     private List<A> as; 
    public B() { as = new ArrayList<A>(); }
    public void add(A \ a) \{ as.add(a): \} ... 
} 
public class C { 
     private B b; 
     private String name; 
    public C(B \ b, String name) \{ this.b = b; this.name = name; \}} 
public class Main { 
     public static void main(String[] arg) { 
          B theB = new B(); 
         for ( int i=0, int s=1; i < Integer.parseInt(arg[0]); i++) {
              theB.add(new A(s)); 
         s = s * 2; } 
          List<C> cs = new ArrayList<C>(); 
         for (\int \mathbf{int} i = 0; i < Integer.parseInt(\arg[1]); i++) cs.add(new C(theB,"client" + i)); 
          ... 
     } 
}
```
**Dugga**

b) Skriv klassdeklarationer i Java som motsvarar följande UML-diagram. Det räcker med klasshuvudena.

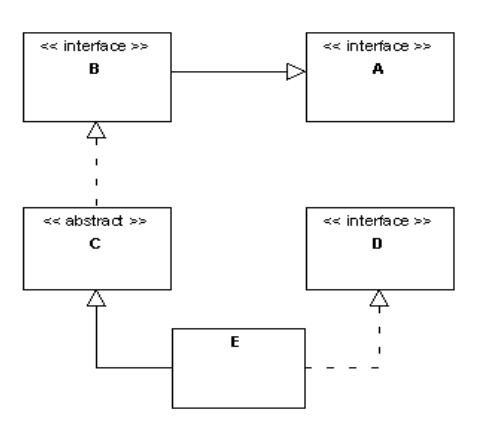

**Dugga**

### **Uppgift 2 Grafiska gränssnitt**

Komplettera följande ofullständiga GUI-kod. När man skapar ett objekt av klassen Gui skall ett fönster visas. I fönstret skall finnas en knapp med texten "Update" och ett textfält av typen JTextField. När man trycker på knappen skall metoden

```
private String computeSomething()
```
anropas och returvärdet skrivas i textfältet. Textfältet skall ej vara editerbart för användaren.

```
public class Gui
```
{

```
 public Gui() { makeFrame(); } 
 private void makeFrame() {
```

```
 } 
     private String computeSomething() { ... } // given 
}
```
**Dugga**

# **Uppgift 3 Designmönster**

När klassn Gui nedan instansieras får man upp ett litet fönster med en knapp med texten Roll the die (kasta tärningen) och ett textfält där tärningens värde visas.

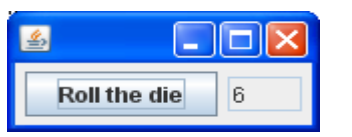

När man trycker på knappen skall tärningens nya värde visas i textfältet. Klasserna är delvis färdiga, men det återstår en sak att göra, nämligen att tillämpa designmönstret Observer så att Gui blir observatör till Die. Komplettera koden!

```
public class Die 
{ 
     private int value; 
     private static Random rand = new Random(); 
    public Die() { value = nextInt(); }
     public void roll() { 
        value = nextInt();
     } 
     public int getValue() { return value; } 
    private int nextInt() { return rand.nextInt(6) + 1; }
} 
public class Gui 
\{ private Die die; 
     private JTextField textField; 
     public Gui() { 
         makeFrame(); 
        die = new Die() } 
     private void makeFrame() { // Färdig metod. 
         // Metoden adderar en knapp och ett textfält till fönstret. 
         // En lyssnare anropar die.roll() vid tryck på knappen. 
     }
```
**Dugga**

### **Uppgift 4 Aktiva objekt**

Komplettera följande klass så att ett klockslag visas i en komponent av typen JLabel varje sekund. Använd en Swing-timer. Ex. När exekveringen startar skall tiden 00:00:00 visas i komponenten, efter 17 sekunder 00:00:17, och efter 4847 sekunder 01:20:47, etc. Använd den färdiga metoden

**private** String formatClockTime(**int** seconds)

för att formatera sekundtid till klocktid i strängform. Metoden returnerar en sträng enligt exemplen ovan.

**public class** Clock {

```
 public Clock() { makeFrame(); } 
 private void makeFrame() {
```
}

}

 **private** String formatClockTime(**int** seconds) { ... } // Given

**Dugga**

#### **Uppgift 5 Strömmar och filer**

Du har en lista av mätvärden av typen Double och vill skriva dessa till en binär fil vars namn ges som argument till programmet. Först skall antalet tal i listan skrivas till filen och därefter talen. Vilka strömklasser bör användas? Skriv färdigt programmet!

```
public class Main { 
     public static void main(String[] arg) { 
         List<Double> values = new ArrayList<Double>(); 
          ... 
         String fileName = arg[0];
```
}

**Dugga**

#### **Uppgift 6 Kommunikation**

Du håller på att bygga upp en Java-klass med olika hjälpmedel för att underlätta kommunikation. Klassen skall bl.a. innehålla metoden getRemote som hämtar en kort text från en annan dator. Den skall ta en URL i textform, läsa filen, samt returnera innehållet i form av en sträng. Du kan anta att filen som skall läsas endast innehåller en textrad. Observera att metoden ej själv skall fånga några undantag.

```
Ex.
```

```
String content; 
try { 
    content = getRemote("http://www.banken.se/mitt_konto.txt");
} 
catch (...) {...}
```
Skriv färdigt metoden!

```
public static String getRemote(String urlString) 
throws MalformedURLException,IOException 
{
```